# **Постановление Главного государственного санитарного врача РФ от 28 ноября 2002 г. № 44 г. Москва**

Зарегистрировано в Минюсте РФ 5 декабря 2002 г. Регистрационный № 3997

## **"О введении в действие санитарно-эпидемиологических правил и нормативов СанПиН 2.4.2.1178-02"**

На основании Федерального закона «О санитарно-эпидемиологическом благополучии населения» от 30 марта 1999 г. № 52-ФЗ (Собрание законодательства Российской Федерации, 1999, № 14, ст. 1650) и «Положения о государственном санитарноэпидемиологическом нормировании», утвержденного постановлением Правительства Российской Федерации от 24 июля 2000 г. №554 (Собрание законодательства Российской Федерации, 2000, № 31, ст. 3295) постановляю:

1. Ввести в действие санитарно-эпидемиологические правила и нормативы **«Гигиенические требования к условиям обучения в общеобразовательных учреждениях, СанПиН 2.4.2.1178-02»**, утвержденные Главным государственным санитарным врачом Российской Федерации 25 ноября 2002 года, с 1 сентября 2003 года.

2. С момента введения СанПиН 2.4.2.1178-02, с 01.09.2003 года, считать утратившим силу Санитарные правила «Гигиенические требования к условиям обучения школьников в различных видах современных общеобразовательных учреждений СП 2.4.2.782-99» (не подлежали государственной регистрации— письмо Минюста России от 22.09.99 № 7648- ЭР), утвержденные и введенные в действие приказом Главного государственного санитарного врача Российской Федерации от 06.08.99 № 309, а также находившиеся на регистрации в Минюсте России и не зарегистрированные санитарные правила «Гигиенические требования к условиям обучения школьников в различных видах современных общеобразовательных учреждений СанПиН 2.4.2.1073-01» и СанПиН 2.4.2.1102-02, утвержденные Главным государственным санитарным врачом Российской Федерации 26.09.01 и 22.04.02.

Г. Онищенко

Материал с сайта: [http://www.ucheba.com/met\\_rus/k\\_upravobraz/k\\_normdok/san\\_pin/san\\_pin1.htm](http://www.ucheba.com/met_rus/k_upravobraz/k_normdok/san_pin/san_pin1.htm)

# **Учебно-Материальная База - Кабинет ИВТ**

### **2.10. Кабинет информатики и вычислительной техники (ИВТ) 2.10.1. Санитарно-гигиенические требования**

2.10.1.1. Помещения кабинета ИВТ должны иметь естественное и искусственное освещение в соответствии с СанПиН 2.2.2.542-96.

2.10.1.2. Основной поток естественного света должен быть слева. Ориентация оконных проемов должна быть на север или на северо-восток. Не допускается направление основного светового потока естественного света сзади и спереди работающего на ПЭВМ. При двухстороннем освещении при глубине помещения кабинета более 6м обязательно устройство правостороннего подсвета, высота которого должна быть не менее 2,2м от пола.

2.10.1.3. В осветительных установках кабинета ИВТ должна быть использована система общего освещения, выполненная потолочными или подвесными люминесцентными светильниками, равномерно размещенными по потолку рядами в виде сплошных линий с двух сторон о рабочего стола с ПЭВМ или ВДТ. Светильники, а также оконные светопроемы не должны отражаться на экранах ПЭВМ или ВДТ.

2.10.1.4. Освещенность поверхности ученических столов при искусственном освещении должна быть в пределах 300-500 лк. Светильники должны иметь светорассеивающую арматуру.

2.10.1.5. В качестве источников света рекомендуется использовать люминесцентные лампы мощностью 40Вт, 58Вт или энергоэкономичные мощностью 36Вт типа ЛБ, ЛХБ как наиболее эффективные и приемлемые с точки зрения спектрального состава.

2.10.1.6.Для учебных помещений с ПЭВМ и ВДТ следует применять светильники серии ЛП036 с высокочастотными пускорегулируемыми аппаратами (ВЧПРА). Можно допустить применение светильников без ВЧПРА в модификации "кососвет".

2.10.1.7. В помещениях с ПЭВМ по причине загрязнения воздуха антропогенными веществами органической природы и диоксидом углерода рекомендуется иметь приточновытяжную вентиляцию, обеспечивающую оптимальный температурно-влажностный режим для всех климатических зон.

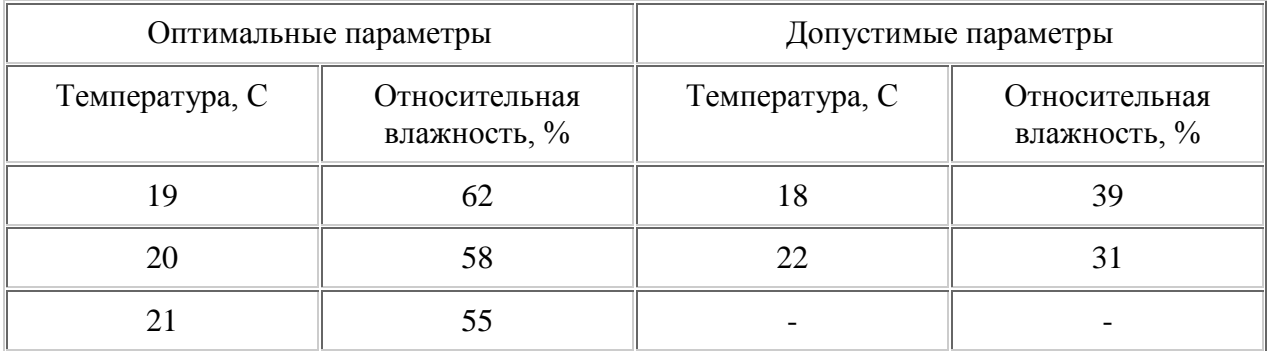

2.10.1.8. При отсутствии приточно-вытяжной вентиляции можно организовать кондиционирование воздуха с помощью бытовых кондиционеров.

Расчет кондиционеров должен быть проведен инженером по вентиляции в зависимости от их производительности, количества теплоизбытков от машин, людей, солнечной радиации и источников искусственного освещения.

2.10.1.9. Кабинет ИВТ должен быть оборудован умывальником с подводкой горячей и холодной воды.

2.10.1.10. Электроснабжение кабинета должно быть выполнено в соответствии с требованиями ГОСТ 28139-89 и ПУЭ.

2.10.1.11. Подводка электрического напряжения к столам обучающихся и учителя должна быть стационарной и скрытой.

2.10.1.12. Расположение электрощита и Устройства защитного отключения должно давать учителю возможность мгновенного отключения системы электроснабжения. Рекомендуемое размещение - слева или справа от классной доски.

2.10.1.13. Для обеспечения пожарной безопасности кабинет МВТ должен быть укомплектован 2-мя углекислотными огнетушителями (типа ОУ-2).

2.10.1.14. Для окраски стен и панелей должны быть использованы светлые тона красок (р=0,5-0,6). Состав красок должен исключать возникновение известковой пыли.

2.10.1.15. Поверхности ограждающих конструкций кабинета, классной доски, рабочих столов должны быть матовыми.

2.10.1.16. Поверхность пола должна быть ровной, без выбоин, нескользкой, удобной для очистки и влажной уборки, обладать антистатическими свойствами.

2.10.1.17. Содержание вредных химических веществ в воздухе помещений с использованием видеодисплейных терминалов (ВДТ) и персональных электронновычислительных машин (ПЭВМ) не должно превышать среднесуточных концентраций для атмосферного воздуха.

2.10.1.18. Для внутренней отделки интерьера помещений с ПЭВМ и ВДТ не разрешается применять синтетические материалы, выделяющие в воздух вредные химические вещества и соединения. К ним можно отнести древесно-стружечные плиты, слоистый бумажный пластик, моющиеся обои, рулонные синтетические покрытия и др.

2.10.1.19. Уровень шума на рабочем месте во всех учебных помещениях с ВДТ и ПЭВМ не должен превышать 50 дБА. (Санитарные нормы допустимого шума в помещениях жилых и общественных зданий и на территории жилой застройки N 3077-84, п.7.2).

# **2.10.2. Требования к помещениям кабинета ИВТ**

2.10.2.1. Кабинет информатики и вычислительной техники (МВТ) организуется как учебно-воспитательное подразделение средней общеобразовательной и профессиональной школы, учебно-производственного комбината, оснащенное комплектом учебной вычислительной техники (КУВТ), учебно-наглядными пособиями, учебным оборудованием, мебелью, оргтехникой и приспособлениями для проведения теоретических и практических, классных, внеклассных занятий по курсу "Основы информатики и вычислительной техники" (ОИВТ) как базовому, так и профильным. Кроме того, КИВТ может использоваться в преподавании различных учебных предметов, трудовой подготовки.

2.10.2.2. Площадь помещений кабинета ИВТ определяется в соответствии с требованиями нормативного документа "Учебно-материальная база образовательного учреждения общего среднего образование" ч. I. "Нормы и требования к учебным зданиям и пришкольным участкам", а также СанПиН 2.2.2.542-96.

2.10.2.3. Размещение КИВТ во всех учебных заведениях в цокольных и подвальных помещениях не допускается.

2.10.2.4. Минимальная площадь, приходящаяся на одну ПЭВМ, должна быть не менее 6 кв.м., а объем - не менее 24,0 куб.м. при высоте не менее 4 м. При меньшей высоте учебного помещения рекомендуется увеличить площадь на одно рабочее место.

2.10. 2. 5. При кабинете ИВТ должна быть организована лаборантская площадью не менее 18 кв.м. Лаборантское помещение должно иметь два выхода: в учебное помещение и на лестничную площадку или в рекреацию.

2.10.2.6. Площадь кабинета должна позволять расставить в нем мебель с соблюдением санитарно-гигиенических норм.

2.10.2.7. Передняя стена КИВТ оборудуется классной доской для фломастеров, экраном, шкафом для хранения учебно-наглядных пособий и носителей информации.

2.10.2.8. При входе в кабинет ИВТ должны быть предусмотрены встроенные или пристенные шкафы (полки) для портфелей.

2.10.2.9. Слева от доски, в рабочей зоне учителя, на стене должен быть закреплен электрораспределительный щит с пультом управления электроснабжением рабочих мест учителя и учащихся.

2.10.2.10. Под доской или отдельно под стендами устанавливают ящики для таблиц. На верхней кромке доски крепятся держатели (или планка с держателями) для подвешивания таблин

2.10.2.11. На стене, противоположной окнам, размещаются экспозиционные щиты с постоянной и временной информацией.

2.10.2.12. Вдоль задней стены возможно установка секционного шкафа для хранения учебного оборудования и носителей информации в зависимости от площади кабинета.

2.10.2.13. Верхняя часть задней стены кабинета должна быть предназначена для экспонирования пособий, необходимых для изучения отдельных тем программы.

### **2.10.3. Требования к комплекту мебели в учебном кабинете**

2.10.3.1. Кабинет и лаборантское помещение должны быть оснащены определенным комплектом специализированной мебели, отвечающей требованиям ГОСТ 22046-89, имеющей сертификат соответствия технической документации и гигиенический сертификат.

Кабинет должен иметь мебель для:

- организации рабочего места учителя;

- организации рабочих мест обучающихся;

- для рационального размещения и хранения средств обучения;

- для организации использования аппаратуры.

2.10.3.2. Лаборантское помещение должно иметь следующую мебель: радиомонтажный стол, канцелярский стол; стеллажи для хранения инструментария и сейф.

2.10.3.3. Мебель для организации рабочего места учителя должна включать стол с местом для аппаратуры (графопроектора) и компьютера, тумбу для принтера, стул, классную доску.

2.10.3.4. Мебель для организации рабочих мест обучающихся включает одноместные ученические столы для компьютера (ГОСТ 11015-93) со стульями разных ростовых групп № 4,5,6) с цветовой маркировкой с подъемно-поворотными стульями.

2.10.3.5. Мебель для рационального размещения и хранения учебного оборудования должна состоять из комбинированного шкафа по ГОСТ 18666-95.

# **2.10.4. Требования к организации, рабочих мест учителя и обучающихся**

2.10.4.1. Рабочее место учителя располагается на подиуме и оборудуется столом, оснащенным аппаратурой в соответствии с "Перечнями", двумя тумбами (для принтера и графопроектора), классной доской, экраном и электрораспределительным щитом с пультом управления. К учительскому столу должно быть подведено электропитание для подключения ПЭВМ, принтера, графопроектора.

2.10.4.2. Размеры стола учителя: длина крышки - не менее 1300мм, мм, ширина - не менее 700 мм.

2.10.4.3. В тумбах должно быть предусмотрено 1-2 ящика размерами 350x500x100 мм для принадлежностей, магнитных носителей и транспарантов из расчета на текущий день занятий.

2.10.4.4. Для кабинета МВТ рекомендуется использовать классную доску, предназначенную для написания фломастером.

2.10.4.5. Рабочие места обучающихся, оснащенные персональными ЭВМ (ПЭВМ), должны состоять из одноместного стола и подъемно-поворотного стула.

Дополнительно кабинет информатики оборудуется двухместными ученическими столами (ГОСТ 11015-93) в соответствии с количеством рабочих мест обучающихся при работе на ПЭВМ или ВДТ. Ученические столы располагаются в центре и предназначены для проведения теоретических занятий. Столы и стулья должны быть разных ростовых групп с цветовой индикацией.

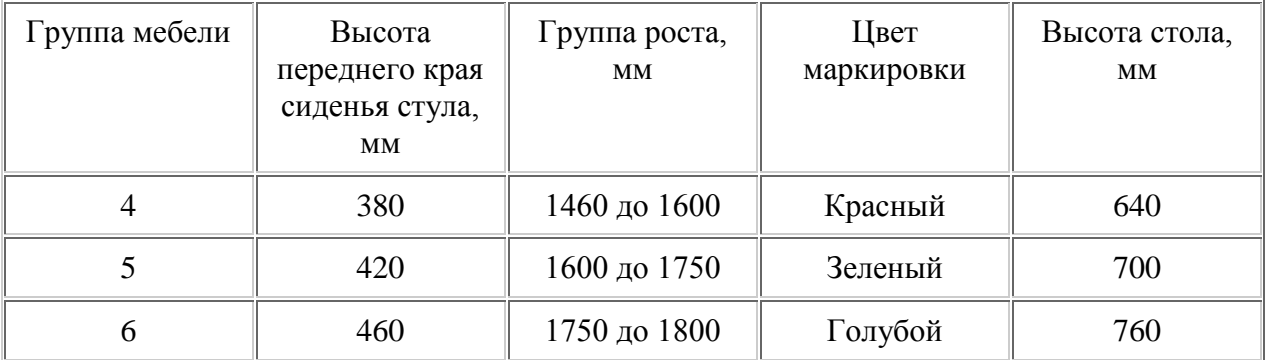

2.10.4.6. Модульными размерами рабочей поверхности стола для ВДТ и ПЭВМ, на основании которых должны рассчитываться конструктивные размеры, следует считать: ширину - 800, 1000, 1200, 1400 мм, глубину - 800 и 1000 мм при нерегулируемой его высоте, равной 725 мм.

2.10.4.7. К столу обучающегося должно быть подведено электропитание и кабель локальной сети. Стол должен крепиться к полу.

2.10.4.8. Расстановка рабочих мест обучающихся в КИВТ должна обеспечить свободный доступ обучающихся и учителя во время урока к рабочему месту.

2.10.4.9. Для обеспечения безопасности труда учащихся и учителя, электробезопасности и создания постоянных уровней в освещенности при работе рекомендуется периметральная расстановка рабочих столов с ПЭВМ (рядная расстановка ученических столов с ПЭВМ или ВДТ не рекомендуется.

2.10.4.10. При периметральной расстановке рабочих мест необходимо соблюдать следующие расстояния:

а) по ширине кабинета:

- расстояние между стенкой с оконными проемами и столами должно быть не менее 0,8 м;

- расстояние между стенкой, противоположной оконным проемам, и столами с ПЭВМ должно быть порядка 0,1 м, а в ряде случаев, в зависимости от используемых видеомониторов, столы могут быть установлены непосредственно у стены;

б) по длине КИВТ столы с ПЭВМ могут быть расставлены без разрыва и с расстоянием между ними.

2.10.4.11. При расположении столов с ПЭВМ рядами каждый стол должен иметь защитный экран со стороны тыльной части видеомонитора. Экран крепится к столу на расстоянии 3-5 см, площадь его должна быть достаточна для защиты проводов электропитания.

2.10.4.12. Число рабочих мест для обучающихся может быть 9, 12, 15 в зависимости от наполняемости классов.

### **2.10.5. Требования к оснащению кабинета аппаратурой и приспособлениями.**

2.10.5.1. Количество ученических ПЭВМ, необходимых для оснащения кабинета ИВТ должно быть из расчета одной машины на одного обучающегося с учетом деления класса на две группы.

2.10.5.2. В состав кабинета ИВТ должна быть включена одна машина для учителя с соответствующим периферийным оборудованием.

2.10.5.3. Кабинет ИВТ должен быть оснащен графопроектором, видеомагнитофоном, телевизором (диагональ не менее 61 см), диапроектором и экраном.

2.10.5.4. Демонстрационный телевизор устанавливается на высоту 1,5 м от пола на кронштейне слева от классной доски.

2.10.5.5. Графопроектор должен располагаться на тумбе рядом со столом учителя.

2.10.5.6. При демонстрации диафильмов и диапозитивов (при ширине экрана 1,2-1,4 м)расстояние от экрана до первых столов обучающихся (для теоретических занятий) должно быть не менее 2,7 м, а до последних столов не более 8,6 м.

Высота нижнего края экрана над подиумом не менее 0,8 м.

Оптимальная зона просмотра телепередач и видеофильмов расположена на расстоянии не менее 2,7 м от экрана телевизора до первых двухместных столов обучающихся (при теоретических занятиях).

## **2.10.6. Требования к оснащению кабинета учебным оборудованием и необходимой документацией.**

2.10.6.1. Состав учебного оборудования в кабинете МВТ определяется "Перечнями средств вычислительной техники, учебного оборудования, базового и прикладного программного обеспечения кабинетов информатики, классов с ВДТ и ПЭВМ в учебных заведениях системы общего среднего образования".

2.10.6.2. Кабинет ИВТ должен быть оснащен:

- программными средствами учебного назначения по курсу "Основы информатики и вычислительной техники" как базового, так и профильных;

- заданиями для осуществления индивидуального подхода при обучении, организации самостоятельных работ и упражнений обучающихся на компьютерах;

- комплектом научно-популярной, справочной и методической литературы;

- журналом вводного и периодического инструктажей обучающихся по технике безопасности (рекомендуется);

- журналом использования комплекта учебной вычислительной техники на каждом рабочем месте;

- журналом отказа машин и их ремонта;

- держателями для демонстрации таблиц и стендами для экспонирования работ учащихся;

- инвентарной книгой для учета имеющегося в кабинете учебного оборудования, годовыми планами дооборудования КИВТ, утвержденными директором школы;

- аптечной первой помощи;

- средствами пожаротушения.

2.10.6.3. В кабинете ИВТ должна быть картотека учебного оборудования с указанием мест хранения.

# **2.10.7. Требования к размещению и хранению оборудования**

2.10.7.1. Учебное оборудование и пособия должны размещаться и храниться в секционном шкафу, размещаемому в лаборантской и имеющем переставные полки и полуполки, по разделам программы.

2.10.7.2. Демонстрационные пособия и оборудование для самостоятельных работ должны храниться раздельно.

2.10.7.3. Диски с программными средствами должны храниться в специальных небольших ящиках, защищенных от пыли и света, по классам и разделам программы; ящички размещаются в шкафу, а места для хранения в нем дисков отмечаются надписями.

2.10.7.4. Таблицы должны храниться в ящиках под доской или в специальных отделениях по разделам программы и классам с учетом габаритов.

2.10.7.5. Аудиовизуальные пособия должны храниться на полках шкафа, диафильмы и диапозитивы - в укладках с выемками для коробок. Ячейки и коробки должны быть промаркированы.

2.10.7.6. Справочная, учебно-методическая и научно-популярная литература должна храниться на полках шкафа.

## **2.10.8. Требования к оформлению интерьера кабинета информатики и вычислительной техники**

2.10.8.1. Пособия необходимые для изучения отдельных тем, разделов курса, должны быть экспонированы на стене кабинета, противоположной классной доске.

2.10.8.2. Для экспозиции книг и материалов кабинет должен оснащаться съемными стендами.

2.10.8.3. На стене, противоположной окнам, размещаются щиты с постоянно находящимися в кабинете справочными таблицами, знакомящими обучающихся с правилами техники безопасности, основными узлами ЭВМ и их функциями.

2.10.8.4. На одной из стен наряду со стендами должна быть размещена таблица "Правила работы учащихся на ПЭВМ и ВДТ".

2.10.8.5. В оформлении стендов могут использоваться разные шрифты: печатный и рукописный, арабский и готический. Заголовки и подзаголовки должны быть выполнены в одном стиле.

# **Учебно-материальная база общеобразовательного учреждения**

## **9. Специализированные педагогико-эргономические требования к средствам вычислительной техники**

# **9.1. Состав и сфера применения**

9.1.1. К средствам вычислительной техники (ВТ) относятся компьютеры (ПЭВМ), периферийное оборудование, программное обеспечение (ПО).

9.1.2. Полный состав средств ВТ приведен в "Перечнях средств ВТ и учебного оборудования для всех типов учебных заведений с базовым обучением информатики и вычислительной техники".

9.1.3. Средствами ВТ оснащаются кабинеты информатики и вычислительной техники (КИВТ), предназначенные для проведения теоретических и практических, классных, внеклассных занятий по курсу "Основы информатики и вычислительной техники" как базовому, так и профильным, а также в преподавании различных учебных предметов, трудового обучения, в организации общественно полезного и производительного труда учащихся, для эффективного управления учебно-воспитательным процессом.

9.1.4. КИВТ организуется как взаимосвязанная система рабочих мест учащихся (9-15) и рабочего места учителя с помощью классной локальной сети.

9.1.5. При организации КИВТ на рабочем месте учителя и учащихся целесообразно использовать персональные компьютеры (ПЭВМ) на базе технологии 1ВМ РС с микропроцессором 1гНе1 80486 и более высокой степени интеграции. В действующих КИВТ допустимо использовать компьютеры более ранних моделей.

9.1.6. На рабочем месте учителя используется следующее периферийное оборудование: манипулятор "мышь", матричный принтер, звуковые колонки, факс-модем.

9.1.7. В КИВТ используется также периферийное учебное и демонстрационное оборудование, сопрягаемое с ПЭВМ:

- базовый блок, обеспечивающий связь между ПЭВМ и комплектом датчиков и другим оборудованием, подключаемым к ПЭВМ;

- отдельные модули-датчики и устройства к ним для регистрации и измерения основных физических величин (температуры, света, рН, механических перемещений);

- интерфейс для подключения исполнительных устройств, учебных роботов и другого оборудования.

9.1.8. В состав ПО входят:

- базовое ПО: системное ПО, ПО базовых информационных технологий (текстовый и графический редакторы, электронные таблицы, учебные базы данных, сетевые ПО), инструментальное ПО общего назначения, педагогически ориентированные инструментальные средства, ПО в составе программно-методических комплексов для изучения курса информатики, других общеобразовательных предметов, ПО для решения задач по информационно-методическому обеспечению и организационному управлению школой;

- прикладное ПО: конкретные программные средства учебного назначения по всем школьным предметам, как базовым, так и профильным.

### **9.2. Общие требования к средствам ВТ**

9.2.1. Средства ВТ должны быть выполнены как психологически, гигиенически и эргономически комфортная среда, организованная так, чтобы в максимальной степени содействовать успешному преподаванию, умственному развитию и формированию информационной культуры учащихся, приобретению ими прочных знаний, умений и навыков по информатике и основам наук при полном обеспечении требований к охране здоровья и безопасности труда учителя и учащихся.

9.2.2. Средства ВТ должны обеспечить информационное взаимодействие между учащимися и программно-аппаратными средствами хранения и обработки информации, между учащимися и учителем, необходимое для осуществления учебно-воспитательного процесса.

9.2.3. При разработке технических и программных средств ВТ необходимо учитывать возрастные и индивидуальные особенности учащихся и обеспечивать возможность неоднократного обращения к ПЭВМ в случае неудачной попытки исключить "зависание" компьютера при неправильном управлении им.

9.2.4. С целью создания для учащихся положительных эмоций и мотиваций к работе на компьютере необходимо обеспечить комфортность и удобство управления средствами ВТ.

# **9.3. Требования к ПЭВМ**

9.3.1. В зависимости от целей использования КИВТ в учебно-воспитательном процессе необходимо иметь ПЭВМ со следующими основными характеристиками:

- для проведения занятий по информатике - ПЭВМ с процессором серии 1пЪе1 80486 и выше, быстродействием не менее 66 мГц, оперативной памятью не менее 8 мБ и внешней памятью не менее 240 мБ. В действующем КИВТ допустимо иметь ПЭВМ более ранних моделей:

- для проведения занятий по другим предметам с использованием технологии мультимедиа - ПЭВМ с процессором Пентиум, быстродействием не менее 133 мГц, оперативной памятью не менее 16 мБ, внешней памятью 1,2 гБ, 8-скоростным оптическим диском СП-КОМ, 16-32 разрядными графической и звуковой картами.

9.3.3. Для всех ПЭВМ в качестве дисплея необходимо использовать цветной видеомонитор с антибликовым покрытием с диагональю не менее 15 дюймов и с точечным разрешением не менее 0.28 мм.

9.3.4. Монитор должен размещаться на подвижной подставке с регулировкой по двум осям: горизонтальной и вертикальной.

9.3.5. Системный блок не должен располагаться в одном корпусе с дисплеем. Рекомендуется использовать вертикальную конструкцию системного блока (типа минитауэр).

9.3.6. Средства принудительного охлаждения ПЭВМ (вентиляторы) не должны создавать шума свыше 50 дБ.

9.3.7. Недопустимо использовать в качестве учебных ПЭВМ блокнотные (так называемые ноутбуки) компьютеры с жидкокристаллическими экранами из-за их низкой контрастности и искажений при боковом наблюдении изображения.

### **9.4. Требования к периферийному оборудованию**

9.4.1. Все периферийное оборудование должно сопрягаться технически и программно с ПЭВМ независимо от типа процессора.

9.4.2. Подключение и управление периферийным учебным оборудованием должны быть простыми и не требовать оперативного использования инструкций и описаний работы устройств.

9.4.3. Выходив строя какого-либо учебного периферийного устройства не должен влиять на устойчивую работу ПЭВМ с другим периферийным оборудованием.

9.4.4. Акустический шум от всех видов периферийного оборудования не должен превышать 75 дБ.

### **9.5. Требования к программному обеспечению**

9.5.1. Базовое ПО должно размещаться на жестком диске ПЭВМ на рабочем месте учителя.

9.5.2. Файловая структура базового ПО должна обеспечить быстрый поиск и запуск нужного программного продукта.

9.5.3. Недопустимо "зависание" любого программного продукта из набора базовых программных средств.

9.5.4. Прикладные программные средства целесообразно размещать на сменяемых гибких магнитных дисках (дискетах).

9.5.5. Дискеты целесообразно хранить в специальных коробках по темам и разделам курса, по предметам и классам.

9.5.6. Прикладные программные средства должны обеспечивать возможность прерывания выполнения программы в любом месте и выхода из нее.

9.5.7. Паузы в выполнении программы не должны превышать 5-10 секунд.